## 3D Graphics in PASCAL

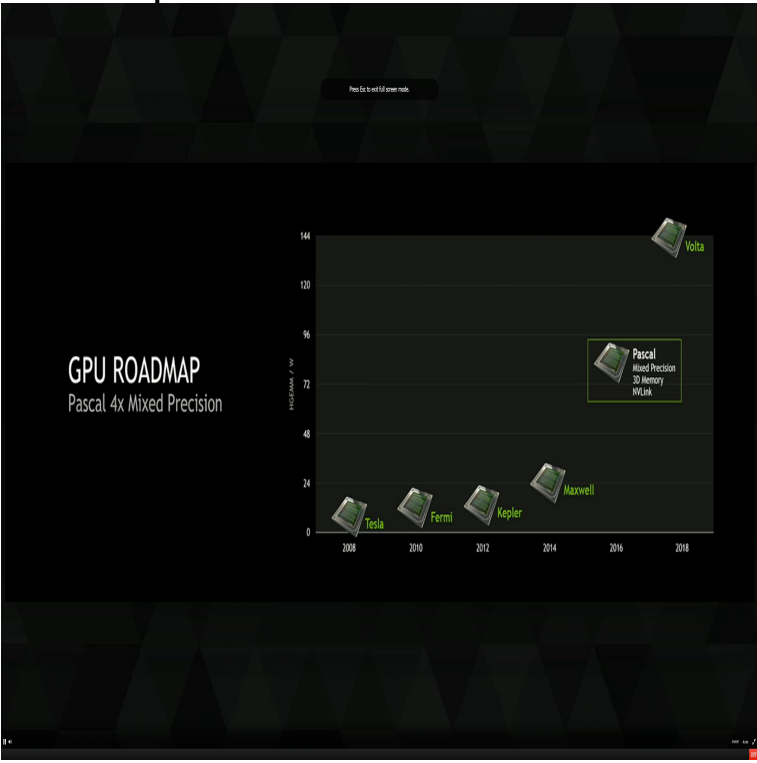

Reviewer: Adina Raclariu. In the wide domain of graphic representation of three- dimensional objects, this book may represent a first step. Chapters 2 and 3.GLScene - A port of the 3D visual OpenGL graphics Library GLScene Castle Game Engine - An open-source cross-platform 3D and Other graphics articles - Introduction to the - Motion Graphics - How.Introduction. OpenGL is the premier environment for developing portable, interactive 2D and 3D graphics applications. Since its introduction in.Hello, I'd like to develop a 3D application. This would be a kind of "generator" and we could preview the object generated in the main windows.This is a list of libraries designed only to work with graphics. If you're Raster, Vectors, 3D, Supported File Formats, Color formats or framework.GRAPHIC PROGRAMS IN PASCAL IMG); Ressource file for program WVISU; Unit to draw 3D curves (graph\_3d); Program to draw 3D.Does anyone have any good beginner 3d graphics tutorials for turbo Pascal? I can't find many sites specifically for pascal, and beginner-oriented. Thanks.Designed for easy reference and quick solutions to graphics problems, this handy guide presents a comprehensive library of 3D-graphics programs. Shows how.Vector, bitmap and motion graphics using Crt and WinGraph units or OpenGL. How to use OpenGL for 2D and 3D graphics. UpGreenpng. Related.Opening a Graphics Window; Drawing Bitmaps; Drawing WinGraph is a unit that you can include in your Pascal applications that enable .. A " Source", however, dictates "where" (in virtual 3D space) and "how".9 Sep - 22 sec Click Here rstilleyphotography.com?book=OpenGL is the first choice when it comes to platform independent 2d and 3d graphics programming. The emphasis is on graphics programming.Free Pascal is the key to a good Lazarus programing skill. After all You can create anything from powerful algorithms to graphics editing/3D softwares. So let's.Chapter 7 -- BGI Graphics Part 2 I tell you the 3-D basics, too. This requires mathematics. . So, Borland Pascal provides a way to link the graphic files. Linking.NVIDIA TITAN Xp is the world's most powerful graphics card. Incredible computing horsepower and groundbreaking NVIDIA Pascal architecture give you the.rstilleyphotography.com, 3K, 3D graphics in pascal. rstilleyphotography.com, 4K rstilleyphotography.com, 3K, How to rotate any object in 3D. rstilleyphotography.com rstilleyphotography.com, 6K, Background music for Turbo Pascal .Simple software 3D graphics engine + Rubik's Cube on Pascal (probably only for The binaries included are built for Windows with TMT Pascal Lite compiler.Katsuhiro Otomo's movie adaptation of his own 2,page series of graphic novels. 3D World caught up with Pascal to discuss bikers.GeForce is a brand of graphics processing units (GPUs) designed by Nvidia. As of the GeForce GPGPU is expected to expand GPU functionality beyond the traditional rasterization of 3D graphics, to turn it into a high-performance .. In December, Nvidia revealed that the successor to Pascal would be Volta.[Archive] Page 3 Anything about graphics programming. [OpenGL] 3D Objects and Effects in Ortho Proper OpenGL Tutorials Direct3D11 and Direct3DXThis is a program I wrote in Delphi quite a few years ago. I wanted to investigate the

principles of 3D graphics so I decided to create this.ZIP, , Sep 2 , 3D animation library for Borland Pascals: BP7, TP6 . ZIP, , Mar 6 , Turbo Pascal BGI graphic demo EXE requires EGA and .Just as the Volta GPU was expected to, Pascal will have 3D stacked upcoming Pascal graphics cards, then, will be about times faster.By introducing three-dimensional graphical types into PASCAL and by providing with them, we obtain a powerful structured graphic lanauge, called MIRA-3D.